# Package 'ggtree'

April 15, 2020

<span id="page-0-0"></span>Type Package

Title an R package for visualization of tree and annotation data

Version 2.0.4

Maintainer Guangchuang Yu <guangchuangyu@gmail.com>

Description 'ggtree' extends the 'ggplot2' plotting system which implemented the grammar of graphics. 'ggtree' is designed for visualization and annotation of phylogenetic trees and other tree-like structures with their annotation data.

**Depends**  $R (= 3.4.0)$ 

- **Imports** ape, dplyr, ggplot $2 \le 3.0.0$ , grid, magrittr, methods, purrr, rlang, rvcheck, tidyr, tidytree  $(>= 0.2.6)$ , treeio  $(>= 0.2.6)$ 1.8.0), utils
- Suggests emojifont, ggimage, ggplotify, grDevices, knitr, prettydoc, rmarkdown, scales, stats, testthat, tibble

Remotes GuangchuangYu/treeio

VignetteBuilder knitr

ByteCompile true

Encoding UTF-8

License Artistic-2.0

URL <https://yulab-smu.github.io/treedata-book/>

BugReports <https://github.com/YuLab-SMU/ggtree/issues>

biocViews Alignment, Annotation, Clustering, DataImport, MultipleSequenceAlignment, ReproducibleResearch, Software, Visualization

RoxygenNote 7.0.2

git\_url https://git.bioconductor.org/packages/ggtree

git\_branch RELEASE\_3\_10

git\_last\_commit e6958bd

git\_last\_commit\_date 2020-04-13

Date/Publication 2020-04-14

Author Guangchuang Yu [aut, cre, cph] (<https://orcid.org/0000-0002-6485-8781>), Tommy Tsan-Yuk Lam [aut, ths],

Justin Silverman [ctb], Bradley Jones [ctb], Watal M. Iwasaki [ctb], Ruizhu Huang [ctb]

# R topics documented:

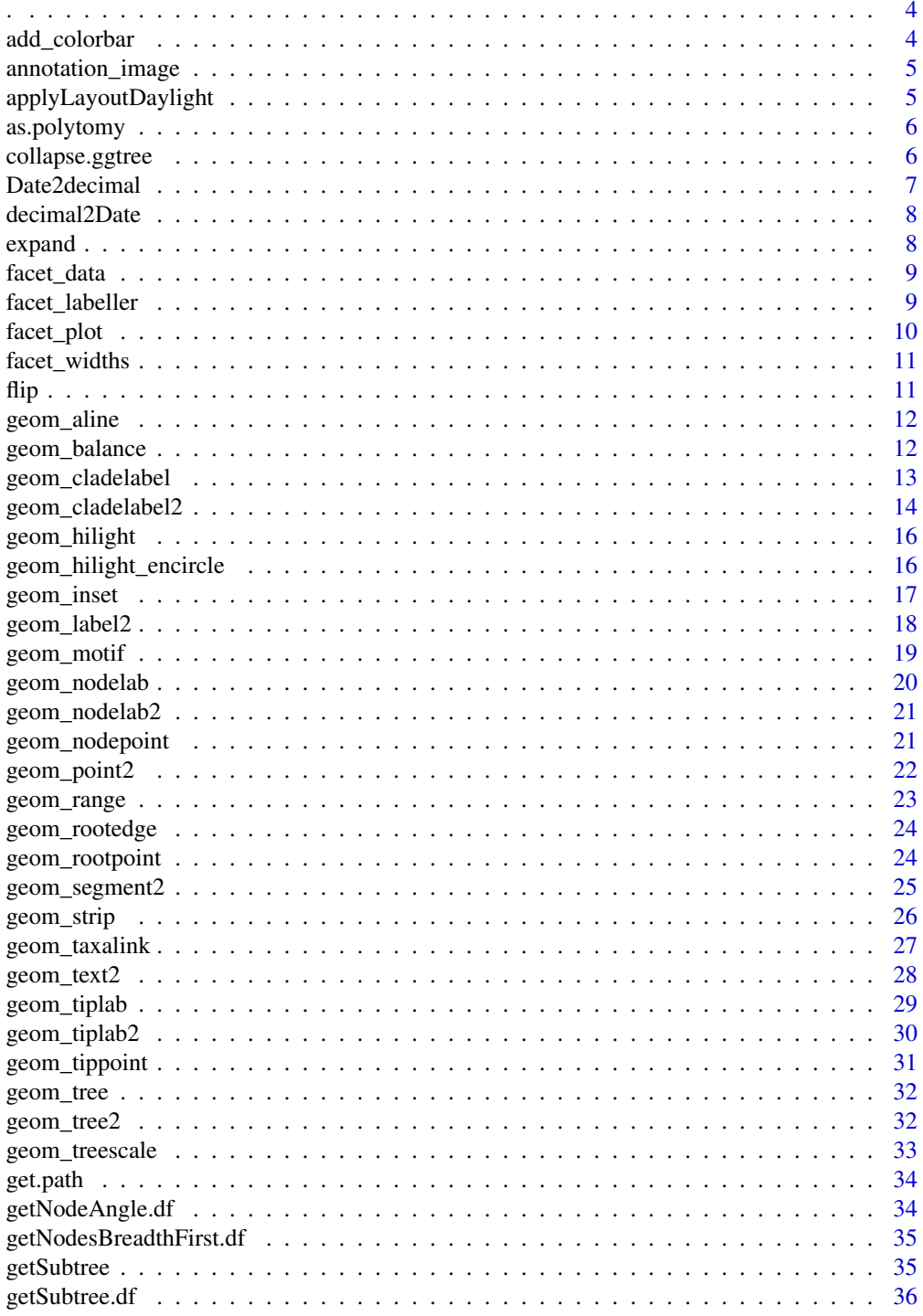

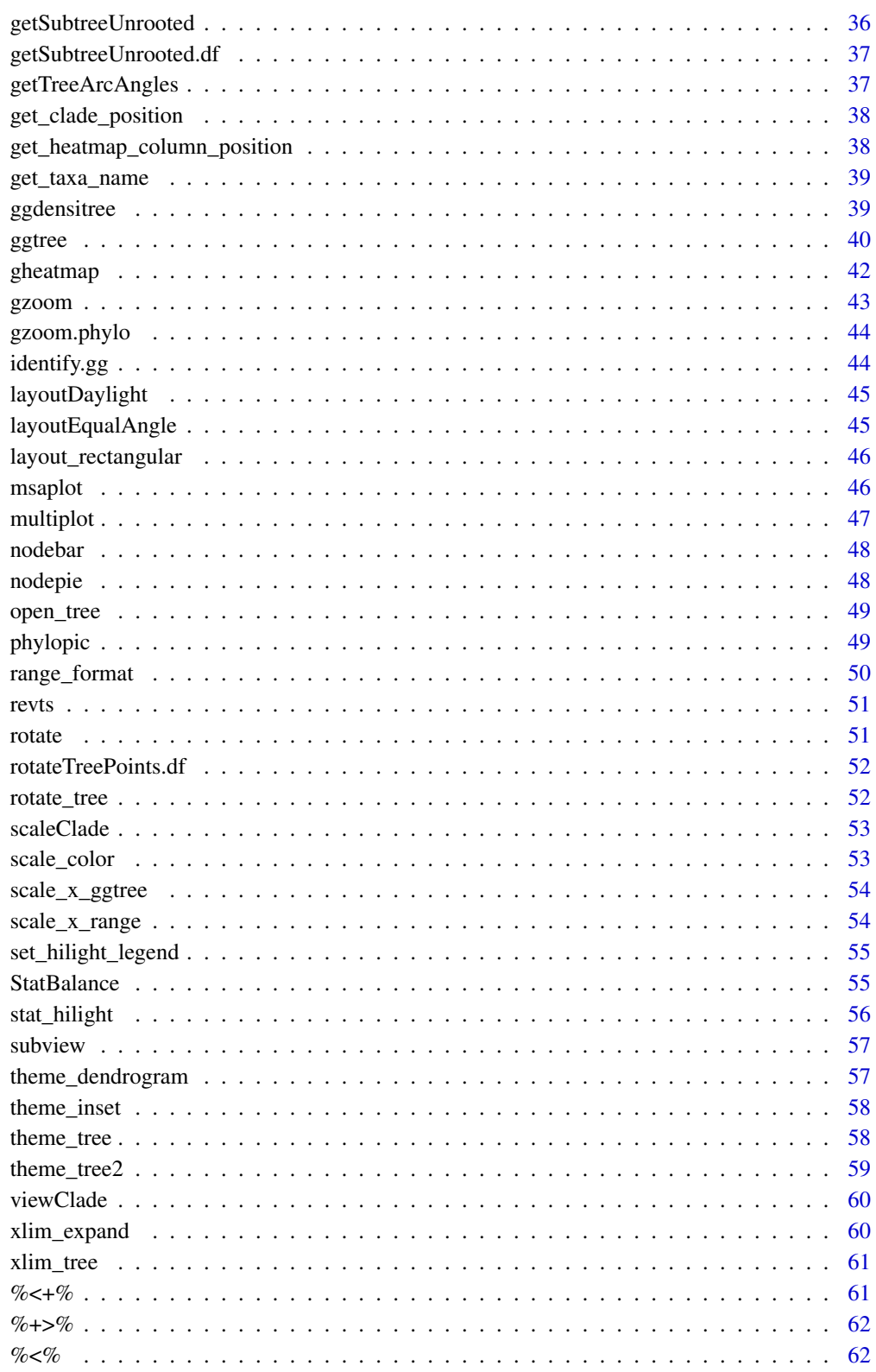

**Index** 

 $64$ 

### Description

capture name of variable

<span id="page-3-0"></span>. *.*

### Usage

 $.(\ldots, .env = parent-frame())$ 

### Arguments

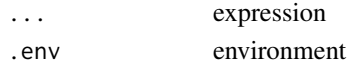

### Value

expression

### Examples

 $x \leq -1$ eval(.(x)[[1]])

add\_colorbar *add\_colorbar*

### Description

add colorbar legend

#### Usage

```
add\_colorbar(p, color, x = NULL, ymin = NULL, ymax = NULL, font.size = 4)
```
### Arguments

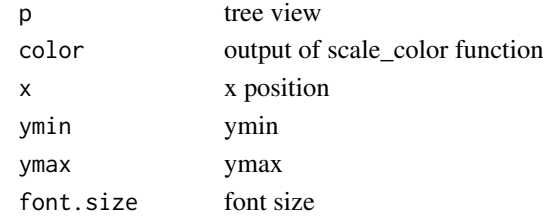

### Value

ggplot2 object

#### Author(s)

<span id="page-4-0"></span>annotation\_image *annotation\_image*

### Description

annotation taxa with images

### Usage

```
annotation_image(
  tree_view,
  img_info,
  width = 0.1,
  align = TRUE,
  linetype = "dotted",
  linesize = 1,
  offset = 0)
```
#### Arguments

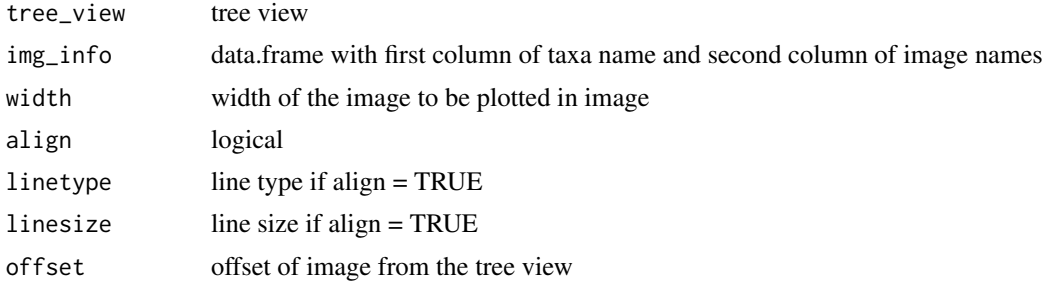

### Value

tree view

### Author(s)

Guangchuang Yu

applyLayoutDaylight *applyLayoutDaylight*

#### Description

Apply the daylight alorithm to adjust the spacing between the subtrees and tips of the specified node.

```
applyLayoutDaylight(df, node_id)
```
#### <span id="page-5-0"></span>Arguments

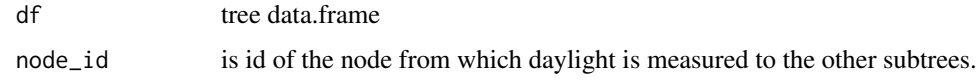

### Value

list with tree data.frame with updated layout using daylight algorithm and max\_change angle.

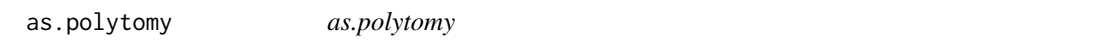

### Description

collapse binary tree to polytomy by applying 'fun' to 'feature'

#### Usage

as.polytomy(tree, feature, fun)

### Arguments

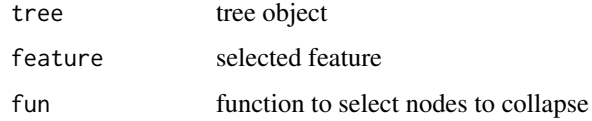

#### Value

polytomy tree

### Author(s)

Guangchuang Yu

collapse.ggtree *collapse-ggtree*

#### Description

collapse a clade

```
## S3 method for class 'ggtree'
collapse(x = NULL, node, mode = "none", clade_name = NULL, ...)
```
### <span id="page-6-0"></span>Date2decimal 7

### Arguments

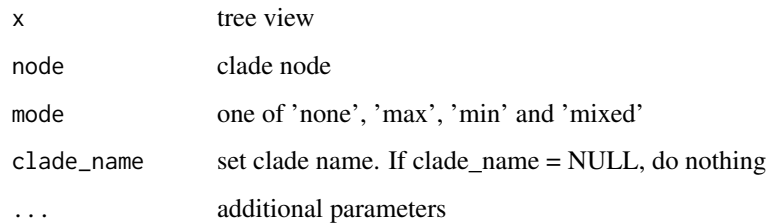

### Value

tree view

### Author(s)

Guangchuang Yu

### See Also

expand

Date2decimal *Date2decimal*

### Description

convert Date to decimal format, eg "2014-05-05" to "2014.34"

### Usage

Date2decimal(x)

### Arguments

x Date

#### Value

numeric

### Author(s)

<span id="page-7-0"></span>decimal2Date *decimal2Date*

### Description

convert decimal format to Date, eg "2014.34" to "2014-05-05"

### Usage

decimal2Date(x)

#### Arguments

x numerical number, eg 2014.34

### Value

Date

### Author(s)

Guangchuang Yu

expand *expand*

### Description

expand collased clade

### Usage

expand(tree\_view = NULL, node)

### Arguments

tree\_view tree view node clade node

#### Value

tree view

### Author(s)

Guangchuang Yu

#### See Also

collapse

<span id="page-8-0"></span>facet\_data *facet\_data*

### Description

extract data used in 'facet\_plot' or 'geom\_facet'

#### Usage

```
facet_data(tree_view, panel)
```
#### Arguments

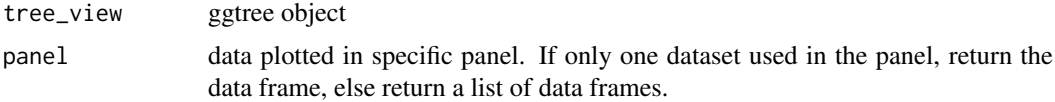

### Value

data frame or a list of data frames

### Author(s)

Guangchuang Yu

facet\_labeller *facet\_labeller*

### Description

label facet\_plot output

#### Usage

facet\_labeller(p, label)

#### Arguments

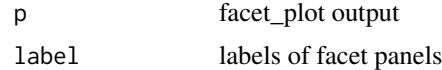

#### Value

ggplot object

#### Author(s)

<span id="page-9-0"></span>facet\_plot *facet\_plot*

#### Description

plot tree associated data in an additional panel

#### Usage

```
facet\_plot(p, mapping = NULL, data, geom, panel, ...)
```

```
geom_facet(mapping = NULL, data, geom, panel, ...)
```
#### Arguments

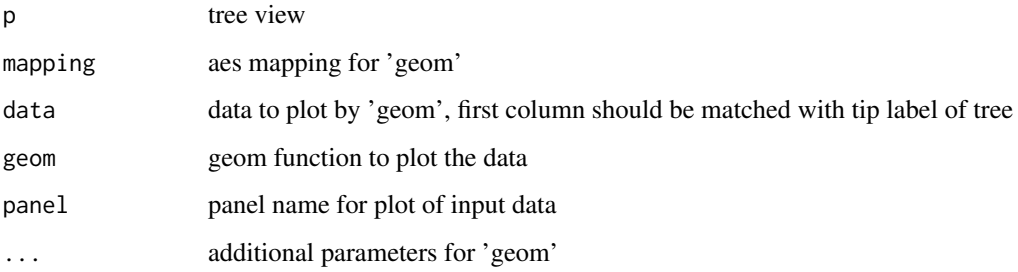

### Details

'facet\_plot()' automatically re-arranges the input 'data' according to the tree structure, visualizes the 'data' on specific 'panel' using the 'geom' function with aesthetic 'mapping' and other parameters, and align the graph with the tree 'p' side by side. 'geom\_facet' is a 'ggplot2' layer version of 'facet\_plot'

#### Value

ggplot object

#### Author(s)

Guangchuang Yu

#### Examples

```
tr <- rtree(10)
dd = data.frame(id=tr$tip.label, value=abs(rnorm(10)))
p <- ggtree(tr)
facet_plot(p, 'Trait', data = dd, geom=geom_point, mapping=aes(x=value))
```
<span id="page-10-0"></span>facet\_widths *facet\_widths*

### Description

set relative widths (for column only) of facet plots

### Usage

```
facet_widths(p, widths)
```
#### Arguments

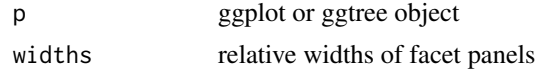

### Value

ggplot object by redrawing the figure (not a modified version of input object)

### Author(s)

Guangchuang Yu

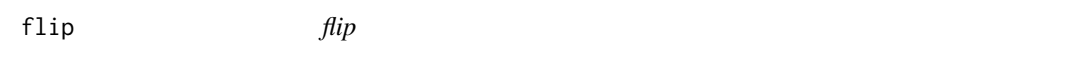

### Description

flip position of two selected branches

### Usage

flip(tree\_view = NULL, node1, node2)

### Arguments

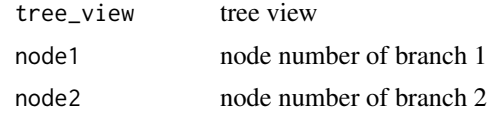

### Value

ggplot2 object

#### Author(s)

<span id="page-11-0"></span>

### Description

add horizontal align lines

#### Usage

```
geom_aline(mapping = NULL, linetype = "dotted", size = 1, ...)
```
#### Arguments

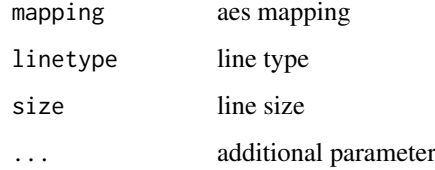

### Value

aline layer

#### Author(s)

Yu Guangchuang

geom\_balance *geom\_balance*

### Description

highlights the two direct descendant clades of an internal node

```
geom_balance(
  node,
  fill = "steelblue",
  color = "white",
  alpha = 0.5,
  extend = 0,
  extendto = NULL
)
```
#### <span id="page-12-0"></span>geom\_cladelabel 13

#### Arguments

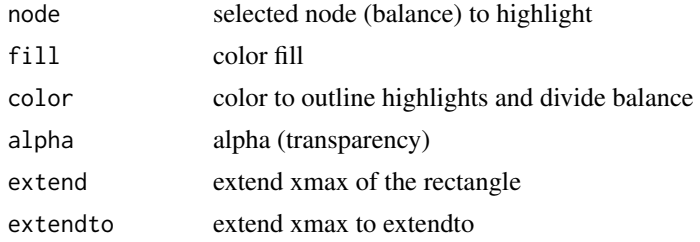

#### Details

Particularly useful when studying neighboring clades. Note that balances that correspond to multichotomies will not be displayed.

#### Value

ggplot2

### Author(s)

Justin Silverman and modified by Guangchuang Yu

### References

J. Silverman, et al. *A phylogenetic transform enhances analysis of compositional microbiota data*. (in preparation)

<span id="page-12-1"></span>geom\_cladelabel *geom\_cladelabel*

#### Description

annotate a clade with bar and text label

```
geom_cladelabel(
  node,
  label,
  offset = 0,
  offset.text = 0,extend = 0,
  align = FALSE,
  barsize = 0.5,
  fontsize = 3.88,
  angle = 0,
  geom = "text",
  hjust = 0,
  color = NULL,
  fill = NA,family = "sans",
```

```
parse = FALSE,
  ...
)
```
### Arguments

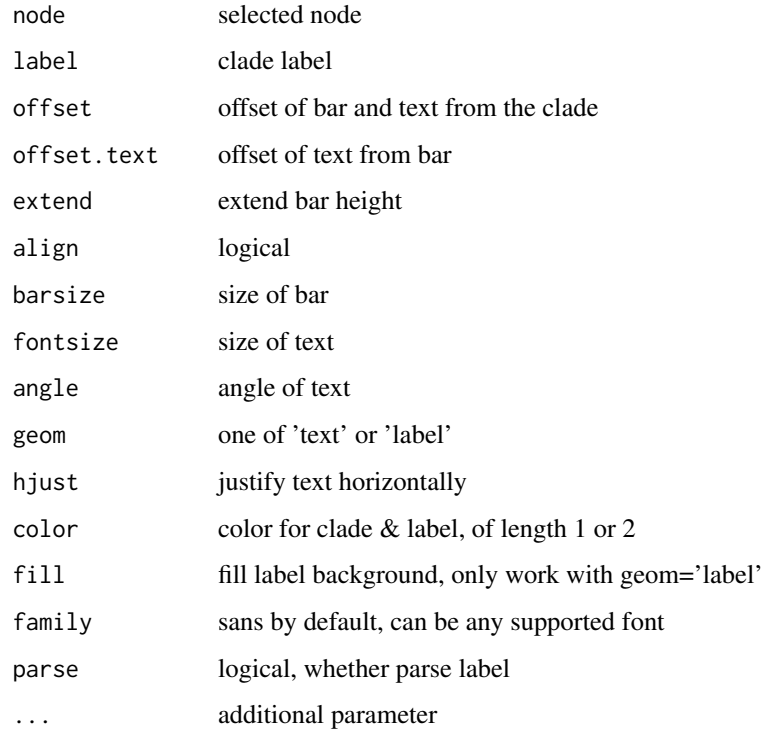

### Value

ggplot layers

### Author(s)

Guangchuang Yu

### See Also

[geom\\_cladelabel2](#page-13-1)

<span id="page-13-1"></span>geom\_cladelabel2 *geom\_cladelabel2*

### Description

annotate a clade with bar and text label

<span id="page-13-0"></span>

### <span id="page-14-0"></span>geom\_cladelabel2 15

#### Usage

```
geom_cladelabel2(
 node,
 label,
 offset = 0,
  offset.text = 0,offset.bar = 0,
  align = FALSE,
  barsize = 0.5,
  fontsize = 3.88,
  hjust = 0,
 geom = "text",color = NULL,
  family = "sans",
 parse = FALSE,
  ...
)
```
### Arguments

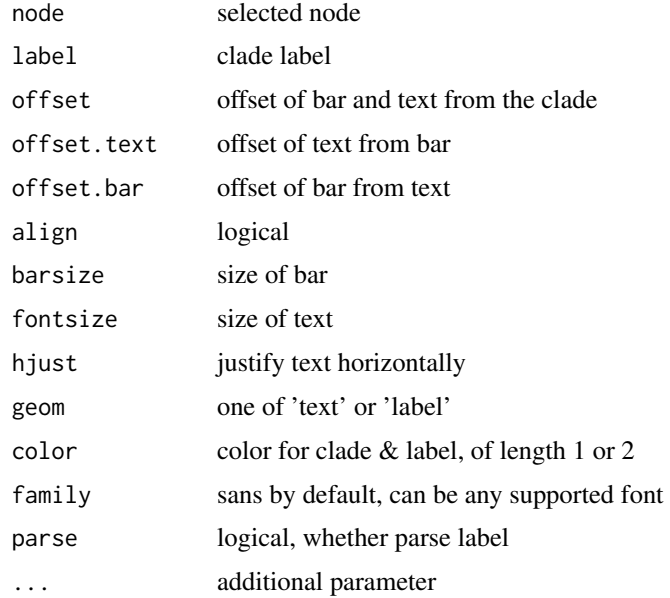

### Value

ggplot layers

### Author(s)

**JustGitting** 

#### See Also

[geom\\_cladelabel](#page-12-1)

<span id="page-15-0"></span>geom\_hilight *geom\_hilight*

#### Description

layer of hilight clade with rectangle

### Usage

```
geom_hilight(node, fill = "steelblue", alpha = 0.5, extend = 0, ...)
```
#### Arguments

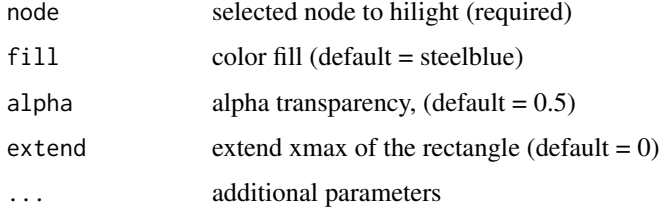

#### Value

ggplot2

#### Author(s)

Guangchuang Yu

geom\_hilight\_encircle *geom\_hilight\_encircle*

#### Description

layer of hilight clade with xspline

```
geom_hilight_encircle(
  data = NULL,
  node,
  mapping = NULL,
  fill = "steelblue",
  alpha = 0.5,
  extend = \theta,
   ...
)
```
#### <span id="page-16-0"></span>geom\_inset 17

### Arguments

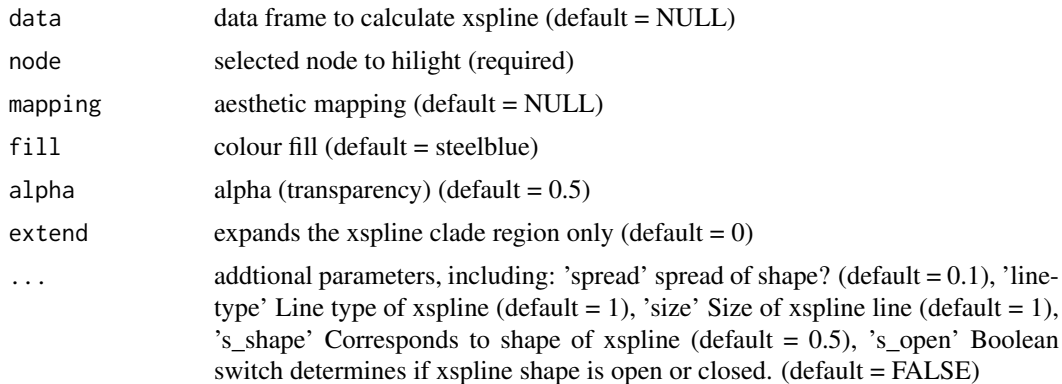

### Value

ggplot2

geom\_inset *geom\_inset*

### Description

add subplots to tree add insets in a tree

```
geom_inset(
  insets,
  width = 0.1,
  height = 0.1,
  hjust = 0,
  vjust = \theta,
  x = "node",reverse_x = FALSE,
  reverse_y = FALSE
\lambdainset(
  tree_view,
  insets,
  width,
  height,
  hjust = 0,
  vjust = 0,
  x = "node",reverse_x = FALSE,
  reverse_y = FALSE
)
```
### <span id="page-17-0"></span>Arguments

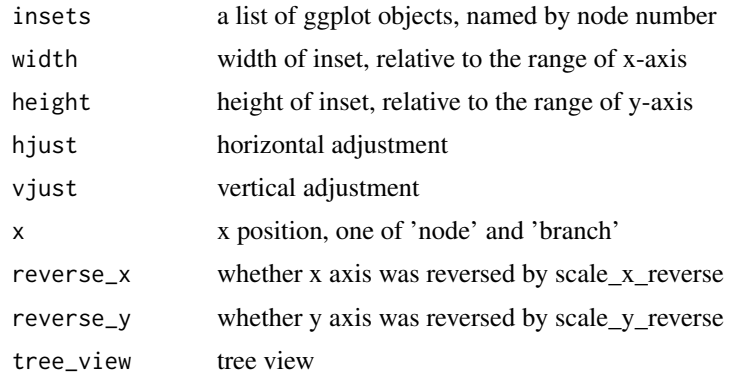

### Value

inset layer tree view with insets

#### Author(s)

Guangchuang Yu Guangchuang Yu

geom\_label2 *geom\_label2*

#### Description

geom\_label2 support aes(subset) via setup\_data

```
geom_label2(
 mapping = NULL,
 data = NULL,...,
 stat = "identity",
 position = "identity",
 family = "sans",
 parse = FALSE,
 nudge_x = 0,
 nudge_y = 0,
 label.padding = unit(0.25, 'lines'),label.r = unit(0.15, 'lines'),label.size = 0.25,
 na.rm = TRUE,show.legend = NA,
  inherit.aes = TRUE
)
```
### <span id="page-18-0"></span>geom\_motif 19

### Arguments

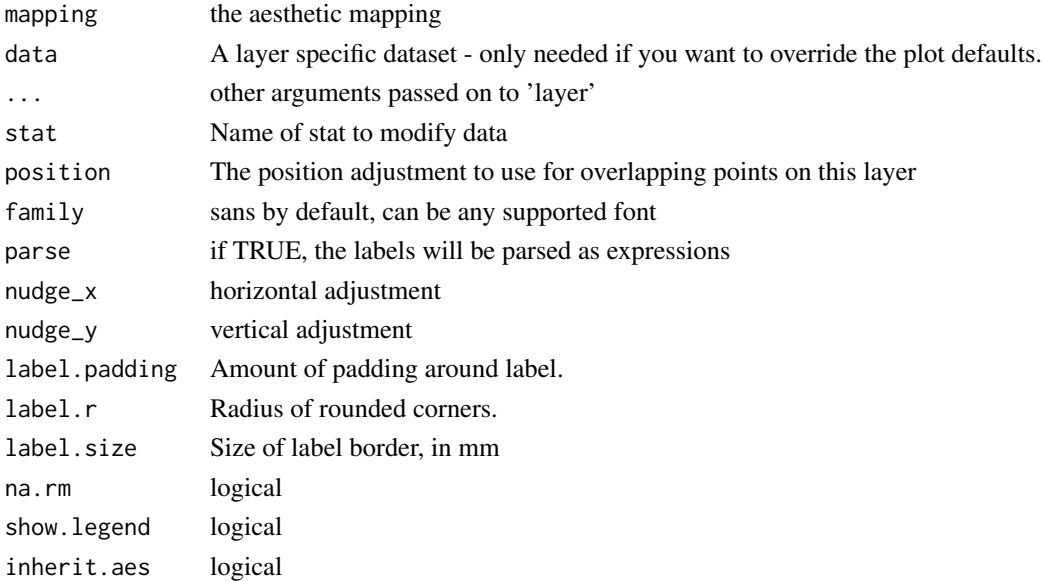

### Value

label layer

### Author(s)

Guangchuang Yu

#### See Also

[geom\\_label](#page-0-0)

geom\_motif *geom\_motif*

### Description

geom layer to draw aligned motif

### Usage

```
geom_motif(mapping, data, on, label, align = "centre", ...)
```
## Arguments

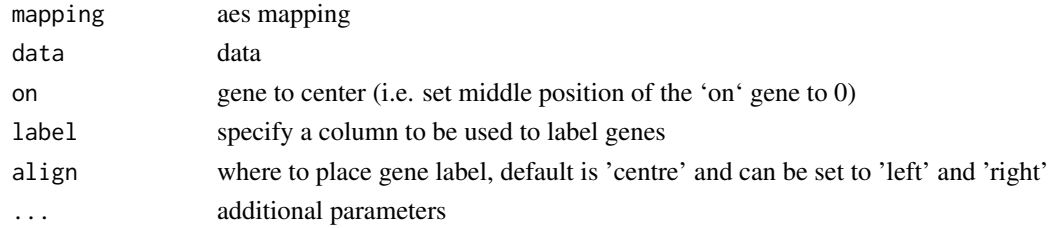

### <span id="page-19-0"></span>Value

geom layer

### Author(s)

Guangchuang Yu

geom\_nodelab *geom\_nodelab*

### Description

add node label layer

### Usage

```
geom_nodelab(
 mapping = NULL,n = 0,
  nudge_y = 0,
  geom = "text",
  hjust = 0.5,
  ...
)
```
### Arguments

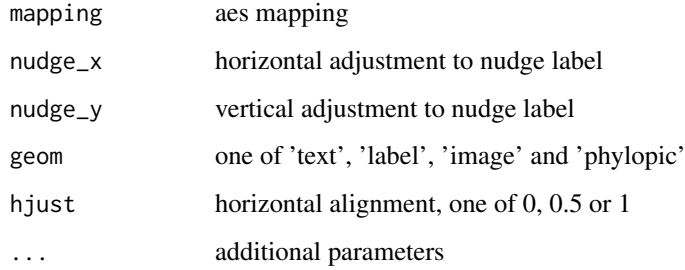

### Value

geom layer

### Author(s)

<span id="page-20-0"></span>geom\_nodelab2 *@geom\_nodelab2*

### Description

add node label for circular layout

### Usage

```
geom_nodelab2(
  mapping = NULL,
  nudge_x = 0,
  nudge_y = 0,
  geom = "text",hjust = 0.5,
  ...
)
```
### Arguments

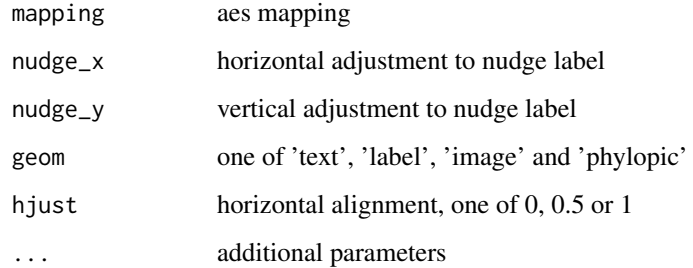

#### Value

node label layer

#### Author(s)

Guangchuang Yu

geom\_nodepoint *geom\_nodepoint*

### Description

add node point

### Usage

```
geom_nodepoint(
  mapping = NULL,
  data = NULL,
  position = "identity",
  na.rm = FALSE,show.legend = NA,
  inherit.aes = TRUE,
  ...
)
```
### Arguments

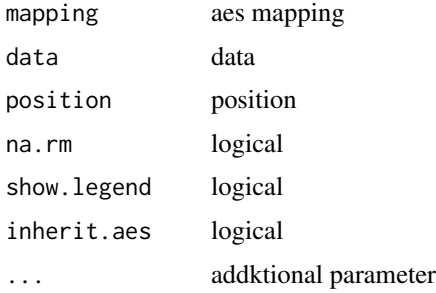

### Value

node point layer

#### Author(s)

Guangchuang Yu

geom\_point2 *geom\_point2*

### Description

geom\_point2 support aes(subset) via setup\_data

```
geom_point2(
  mapping = NULL,
  data = NULL,stat = "identity",
  position = "identity",
  na.rm = FALSE,show.legend = NA,
  inherit.aes = TRUE,
  ...
)
```
<span id="page-21-0"></span>

### <span id="page-22-0"></span>geom\_range 23

### Arguments

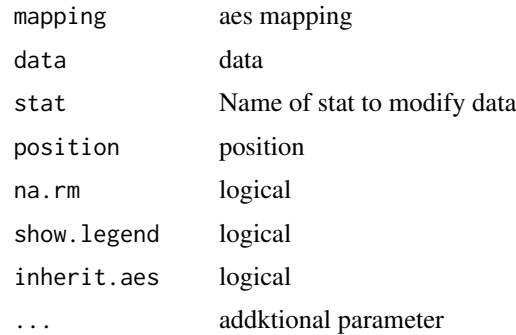

### Value

point layer

### Author(s)

Guangchuang Yu

#### See Also

[geom\\_point](#page-0-0)

geom\_range *geom\_range*

### Description

bar of range (HPD, range etc) to present uncertainty of evolutionary inference

### Usage

geom\_range(range, center = "auto", ...)

### Arguments

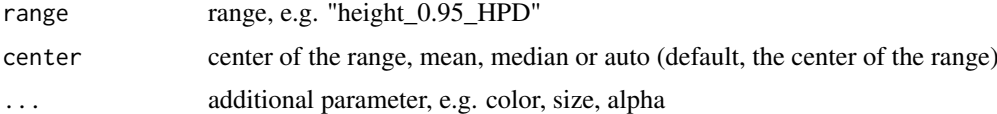

### Value

ggplot layer

### Author(s)

<span id="page-23-0"></span>

### Description

display root edge

### Usage

```
geom_rootedge(rootedge = NULL, ...)
```
### Arguments

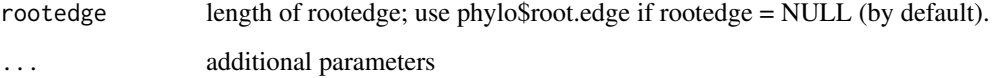

#### Value

ggplot layer

#### Author(s)

Guangchuang Yu

geom\_rootpoint *geom\_rootpoint*

### Description

add root point

```
geom_rootpoint(
  mapping = NULL,
 data = NULL,position = "identity",
  na.rm = FALSE,show.legend = NA,
  inherit.aes = TRUE,
  ...
)
```
#### <span id="page-24-0"></span>geom\_segment2 25

### Arguments

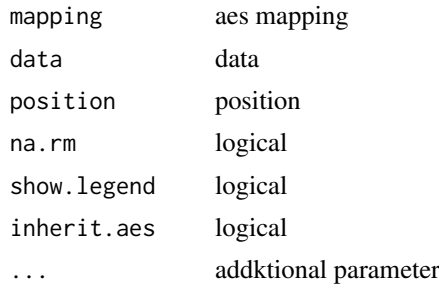

### Value

root point layer

#### Author(s)

Guangchuang Yu

geom\_segment2 *geom\_segment2*

#### Description

geom\_segment2 support aes(subset) via setup\_data

### Usage

```
geom_segment2(
  mapping = NULL,
  data = NULL,stat = "identity",
  position = "identity",
  lineend = "butt",
  na.rm = FALSE,
  show.legend = NA,
  inherit.aes = TRUE,
  nudge_x = 0,
  arrow = NULL,
  arrow.fill = NULL,
  ...
)
```
### Arguments

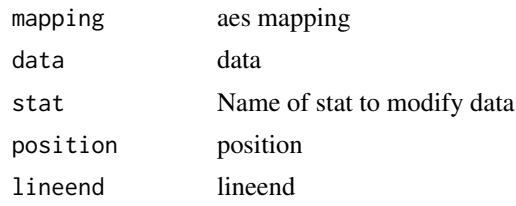

<span id="page-25-0"></span>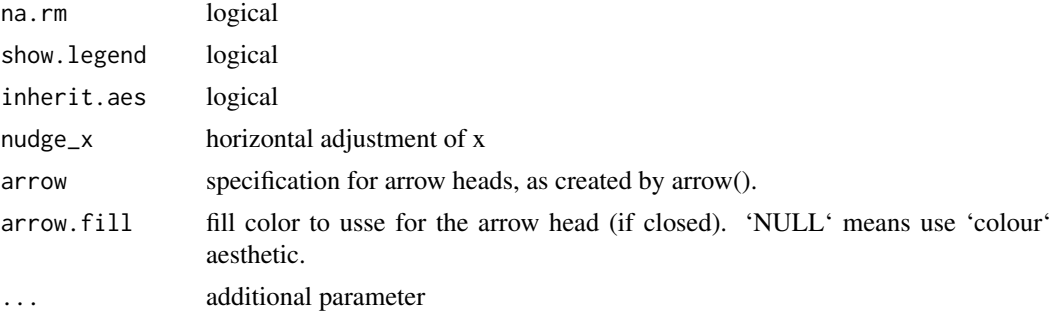

#### Value

add segment layer

#### Author(s)

Guangchuang Yu

#### See Also

[geom\\_segment](#page-0-0)

geom\_strip *geom\_strip*

#### Description

annotate associated taxa (from taxa1 to taxa2, can be Monophyletic, Polyphyletic or Paraphyletc Taxa) with bar and (optional) text label

```
geom_strip(
  taxa1,
  taxa2,
  label,
  offset = 0,
  offset.text = 0,align = TRUE,
  barsize = 0.5,
  extend = 0,
  fontsize = 3.88,
  angle = 0,
  geom = "text",hjust = 0,
  color = "black",
  fill = NA,
  family = "sans",
  parse = FALSE,
  ...
)
```
### <span id="page-26-0"></span>geom\_taxalink 27

### Arguments

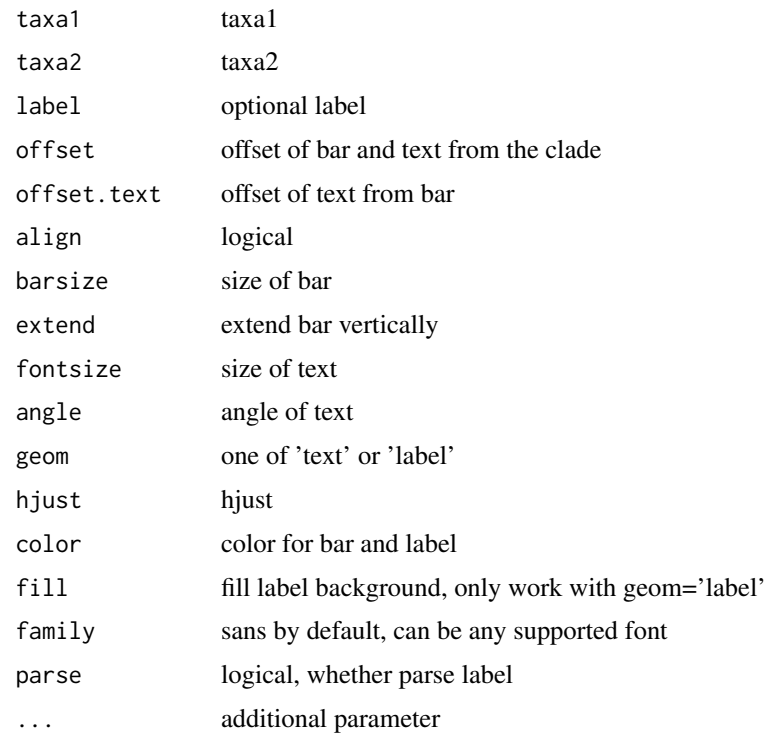

#### Value

ggplot layers

### Author(s)

Guangchuang Yu

geom\_taxalink *geom\_taxalink*

### Description

link between taxa

```
geom_taxalink(
  taxa1,
  taxa2,
  curvature = 0.5,
  arrow = NULL,
  arrow.fill = NULL,
  ...
\lambda
```
#### <span id="page-27-0"></span>Arguments

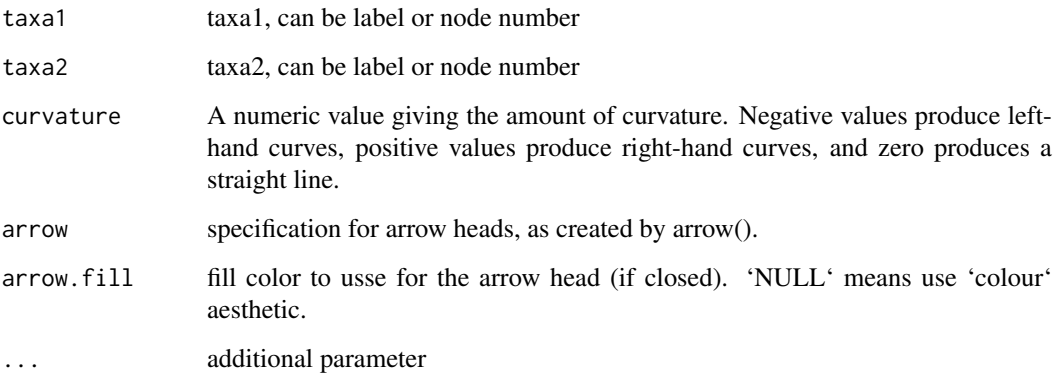

### Value

ggplot layer

#### Author(s)

Guangchuang Yu

geom\_text2 *geom\_text2*

#### Description

geom\_text2 support aes(subset) via setup\_data

```
geom_text2(
  mapping = NULL,
  data = NULL,
  ...,
  stat = "identity",
  position = "identity",
  family = "sans",
  parse = FALSE,
  na.rm = TRUE,show.legend = NA,
  inherit.aes = TRUE,
  nudge_x = 0,
  nudge_y = 0,
  check_overlap = FALSE
)
```
### <span id="page-28-0"></span>geom\_tiplab 29

### Arguments

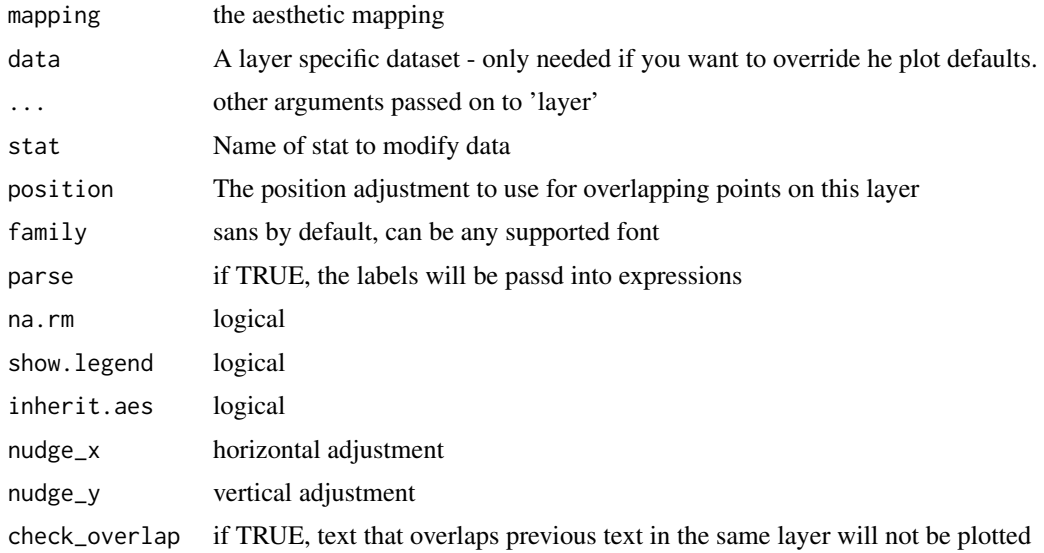

### Value

text layer

### Author(s)

Guangchuang Yu

#### See Also

[geom\\_text](#page-0-0)

<span id="page-28-1"></span>geom\_tiplab *geom\_tiplab*

### Description

add tip label layer

```
geom_tiplab(
  mapping = NULL,hjust = 0,align = FALSE,
  linetype = "dotted",
  linesize = 0.5,
  geom = "text",
  offset = 0,...
\lambda
```
### <span id="page-29-0"></span>Arguments

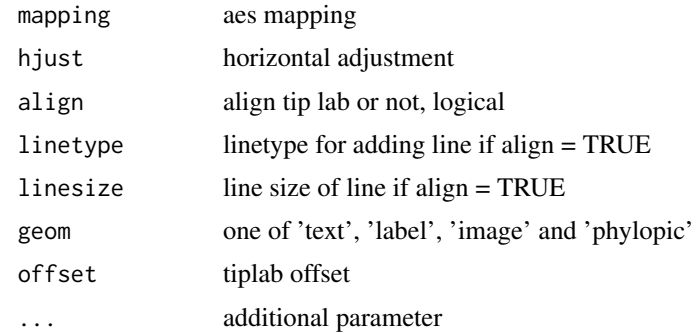

### Value

tip label layer

### Author(s)

Guangchuang Yu

### Examples

```
require(ape)
tr <- rtree(10)
ggtree(tr) + geom_tiplab()
```
geom\_tiplab2 *geom\_tiplab2*

### Description

add tip label for circular layout

#### Usage

```
geom\_tiplab2(mapping = NULL, hjust = 0, ...)
```
### Arguments

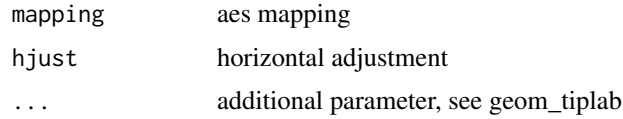

### Value

tip label layer

### Author(s)

### <span id="page-30-0"></span>geom\_tippoint 31

#### References

<https://groups.google.com/forum/#!topic/bioc-ggtree/o35PV3iHO-0>

#### See Also

[geom\\_tiplab](#page-28-1)

geom\_tippoint *geom\_tippoint*

### Description

add tip point

### Usage

```
geom_tippoint(
  mapping = NULL,
  data = NULL,position = "identity",
  na.rm = FALSE,
  show.legend = NA,
  inherit.aes = TRUE,
  ...
)
```
### Arguments

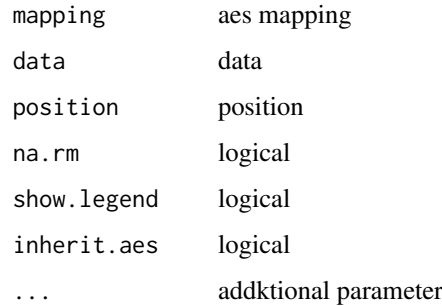

### Value

tip point layer

### Author(s)

<span id="page-31-0"></span>geom\_tree *geom\_tree*

### Description

add tree layer

### Usage

```
geom_tree(
  mapping = NULL,
  data = NULL,
  layout = "rectangular",
  multiPhylo = FALSE,
  ...
)
```
### Arguments

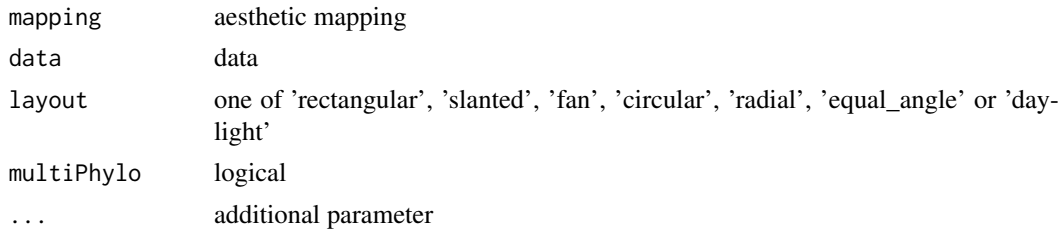

#### Value

tree layer

#### Author(s)

Yu Guangchuang

geom\_tree2 *geom\_tree2*

### Description

add tree layer

#### Usage

geom\_tree2(layout = "rectangular", ...)

### Arguments

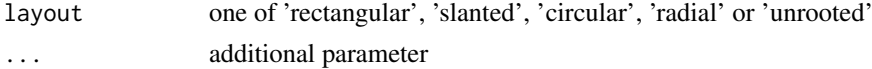

### <span id="page-32-0"></span>geom\_treescale 33

### Value

tree layer

### Author(s)

Yu Guangchuang

geom\_treescale *geom\_treescale*

### Description

add tree scale

### Usage

```
geom_treescale(
  x = NULL,y = NULL,width = NULL,
  offset = NULL,
  color = "black",
  linesize = 0.5,
  fontsize = 3.88,
  family = "sans"
\lambda
```
### Arguments

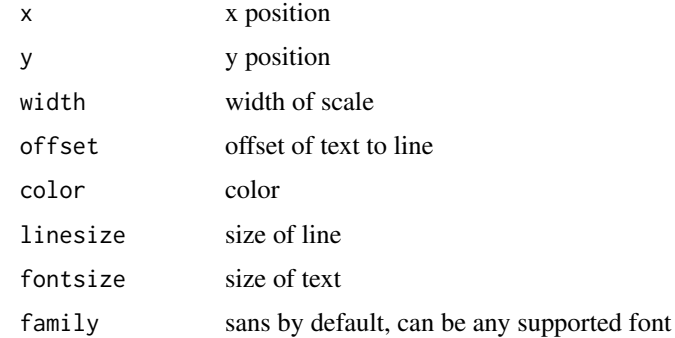

#### Value

ggplot layers

### Author(s)

<span id="page-33-0"></span>get.path *get.path*

### Description

path from start node to end node

### Usage

get.path(phylo, from, to)

### Arguments

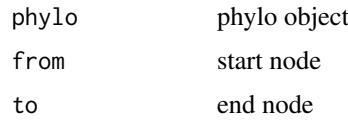

#### Value

node vectot

### Author(s)

Guangchuang Yu

getNodeAngle.df *getNodeAngle.df*

### Description

Get the angle between the two nodes specified.

### Usage

```
getNodeAngle.df(df, origin_node_id, node_id)
```
#### Arguments

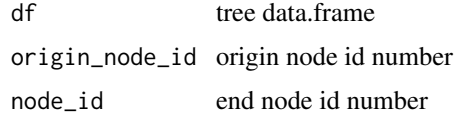

### Value

angle in range [-1, 1], i.e. degrees/180, radians/pi

<span id="page-34-0"></span>getNodesBreadthFirst.df

*getNodesBreadthFirst.df*

### Description

Get the nodes of tree from root in breadth-first order.

### Usage

```
getNodesBreadthFirst.df(df)
```
### Arguments

df tree data.frame

### Value

list of node id's in breadth-first order.

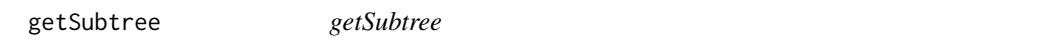

### Description

Get all children of node from tree, including start\_node.

### Usage

```
getSubtree(tree, node)
```
### Arguments

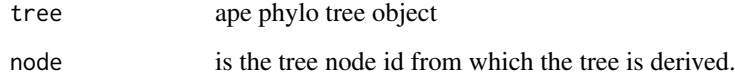

### Value

list of all child node id's from starting node.

<span id="page-35-0"></span>getSubtree.df *getSubtree.df*

### Description

Get all children of node from df tree using breath-first.

### Usage

getSubtree.df(df, node)

#### Arguments

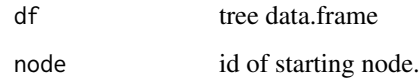

### Value

list of all child node id's from starting node.

getSubtreeUnrooted *getSubtreeUnrooted*

#### Description

Get all subtrees of specified node. This includes all ancestors and relatives of node and return named list of subtrees.

### Usage

getSubtreeUnrooted(tree, node)

### Arguments

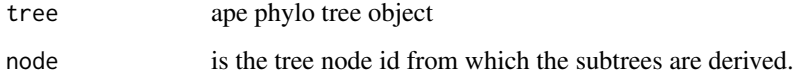

#### Value

named list of subtrees with the root id of subtree and list of node id's making up subtree.

<span id="page-36-0"></span>getSubtreeUnrooted.df *getSubtreeUnrooted*

#### Description

Get all subtrees of node, as well as remaining branches of parent (ie, rest of tree structure as subtree) return named list of subtrees with list name as starting node id.

#### Usage

```
getSubtreeUnrooted.df(df, node)
```
#### Arguments

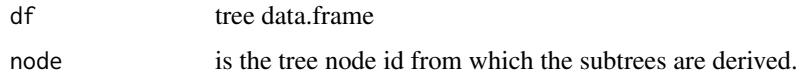

### Value

named list of subtrees with the root id of subtree and list of node id's making up subtree.

getTreeArcAngles *getTreeArcAngles*

#### Description

Find the right (clockwise rotation, angle from +ve x-axis to furthest subtree nodes) and left (anticlockwise angle from +ve x-axis to subtree) Returning arc angle in [0, 2] (0 to 360) domain.

#### Usage

getTreeArcAngles(df, origin\_id, subtree)

#### Arguments

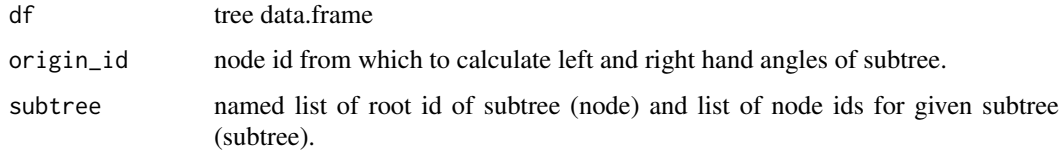

### Value

named list with right and left angles in range  $[0,2]$  i.e  $1 = 180$  degrees,  $1.5 = 270$  degrees.

<span id="page-37-0"></span>get\_clade\_position *get\_clade\_position*

#### Description

get position of clade (xmin, xmax, ymin, ymax)

#### Usage

get\_clade\_position(treeview, node)

#### Arguments

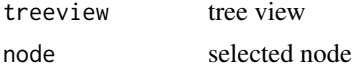

### Value

data.frame

### Author(s)

Guangchuang Yu

```
get_heatmap_column_position
```
*get\_heatmap\_column\_position*

#### Description

return a data.frame that contains position information for labeling column names of heatmap produced by 'gheatmap' function

#### Usage

get\_heatmap\_column\_position(treeview, by = "bottom")

#### Arguments

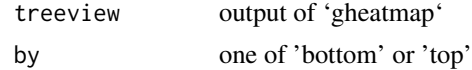

#### Value

data.frame

#### Author(s)

<span id="page-38-0"></span>get\_taxa\_name *get\_taxa\_name*

#### Description

get taxa name of a selected node (or tree if node=NULL) sorted by their position in plotting

#### Usage

```
get_taxa_name(tree_view = NULL, node = NULL)
```
#### Arguments

tree\_view tree view node node

#### Value

taxa name vector

#### Author(s)

Guangchuang Yu

ggdensitree *ggdensitree*

### Description

drawing phylogenetic trees from list of phylo objects

```
ggdensitree(
  data = NULL,
  mapping = NULL,
  layout = "slanted",
  tip.order = "mds",
  align.tips = TRUE,
  jitter = 0,
  ...
)
```
#### <span id="page-39-0"></span>Arguments

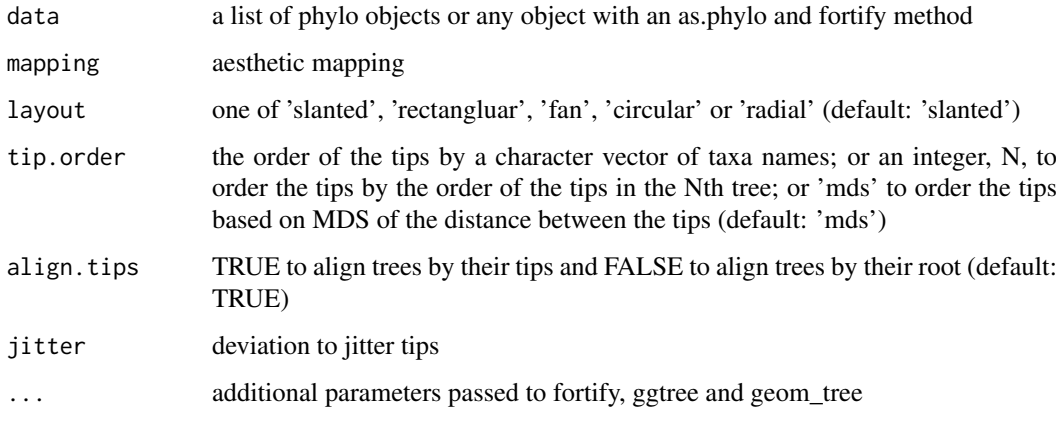

#### Value

tree layer

#### Author(s)

Yu Guangchuang, Bradley R. Jones

#### Examples

```
require(ape)
require(dplyr)
trees <- list(read.tree(text="((a:1,b:1):1.5,c:2.5);"), read.tree(text="((a:1,c:1):1,b:2);"));
ggdensitree(trees) + geom_tiplab()
trees.fort <- list(trees[[1]] %>% fortify %>% mutate(tree="a"), trees[[2]] %>% fortify %>% mutate(tree="b"));
ggdensitree(trees.fort, aes(colour=tree)) + geom_tiplab(colour='black')
set.seed(1)
trees <- rmtree(5, 10)
time.trees <- lapply(1:length(trees), function(i) {
  tree <- trees[[i]]
  tree$tip.label <- paste0("t", 1:10)
dates <- estimate.dates(tree, 1:10, mu=1, nsteps=1)
tree$edge.length <- dates[tree$edge[, 2]] - dates[tree$edge[, 1]]
fortify(tree) %>% mutate(tree=factor(i, levels=as.character(1:10)))
})
ggdensitree(time.trees, aes(colour=tree), tip.order=paste0("t", 1:10)) + geom_tiplab(colour='black')
```
ggtree *visualizing phylogenetic tree and heterogenous associated data based on grammar of graphics* ggtree *provides functions for visualizing phylogenetic tree and its associated data in R.*

#### <span id="page-40-0"></span>ggtree and the set of the set of the set of the set of the set of the set of the set of the set of the set of the set of the set of the set of the set of the set of the set of the set of the set of the set of the set of th

#### Description

If you use ggtree in published research, please cite: Guangchuang Yu, David Smith, Huachen Zhu, Yi Guan, Tommy Tsan-Yuk Lam. ggtree: an R package for visualization and annotation of phylogenetic trees with their covariates and other associated data. Methods in Ecology and Evolution 2017, 8(1):28-36, doi:10.1111/2041-210X.12628

drawing phylogenetic tree from phylo object

### Usage

```
ggtree(
  tr,
  mapping = NULL,
  layout = "rectangular",
  open.angle = 0,
  mrsd = NULL,as.Date = FALSE,
  yscale = "none",
  yscale_mapping = NULL,
  ladderize = TRUE,
  right = FALSE,
  branch.length = "branch.length",
  root.position = 0,
  ...
)
```
#### Arguments

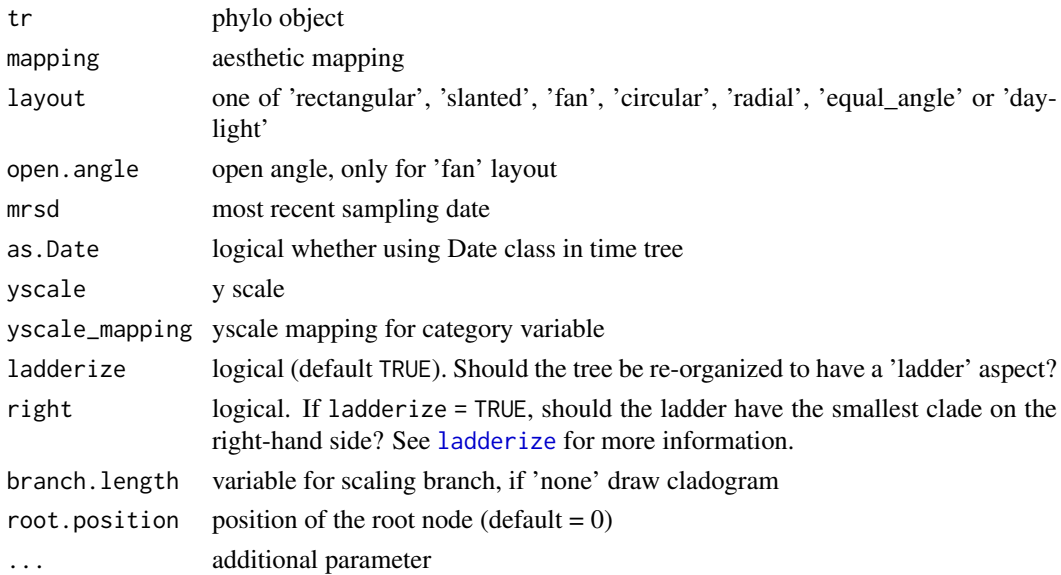

#### Value

tree

### Author(s)

Yu Guangchuang

42 gheatmap and the set of the set of the set of the set of the set of the set of the set of the set of the set of the set of the set of the set of the set of the set of the set of the set of the set of the set of the set

#### See Also

[ladderize](#page-0-0)

#### Examples

```
require(ape)
tr <- rtree(10)
ggtree(tr)
```
gheatmap *gheatmap*

#### Description

append a heatmap of a matrix to right side of phylogenetic tree

### Usage

```
gheatmap(
  p,
  data,
  offset = 0,
  width = 1,
 low = "green",
  high = "red",
  color = "white",
  colnames = TRUE,
  colnames_position = "bottom",
  colnames\_angle = 0,colnames_level = NULL,
  collnames_offset_x = 0,collnames_offset_y = 0,font.size = 4,
  hjust = 0.5,
  legend_title = "value"
\lambda
```
#### Arguments

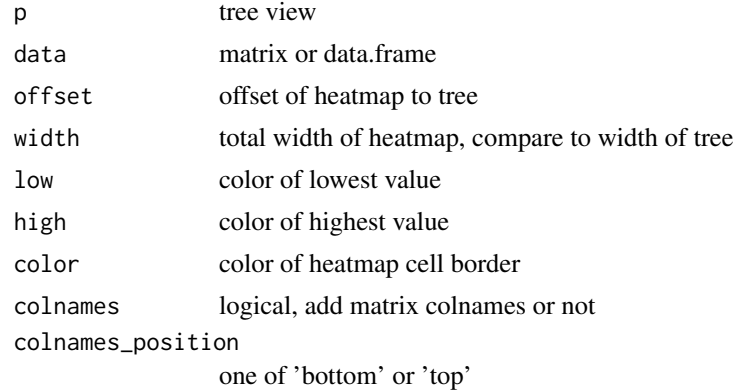

<span id="page-41-0"></span>

#### <span id="page-42-0"></span>gzoom 43

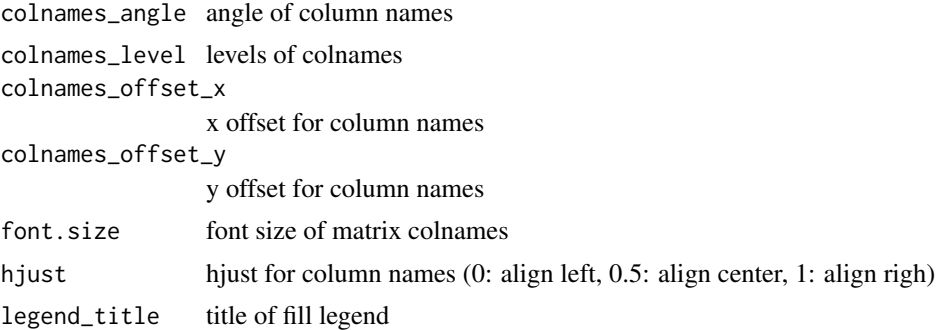

### Value

tree view

#### Author(s)

Guangchuang Yu

gzoom *gzoom method*

#### Description

gzoom method gzoom method

zoom selected subtree

### Usage

```
gzoom(object, focus, subtree = FALSE, widths = c(0.3, 0.7), ...)
## S4 method for signature 'ggtree'
gzoom(object, focus, widths = c(0.3, 0.7), xmax_adjust = 0)
## S4 method for signature 'treedata'
gzoom(object, focus, subtree = FALSE, widths = c(0.3, 0.7))
## S4 method for signature 'phylo'
gzoom(object, focus, subtree = FALSE, widths = c(0.3, 0.7))
```
#### Arguments

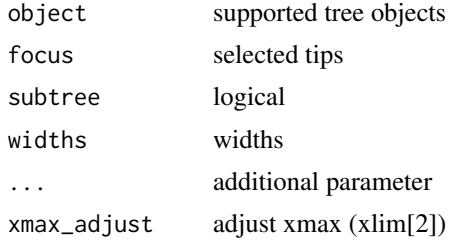

### Value

figure

gzoom.phylo *gzoom*

#### Description

plots simultaneously a whole phylogenetic tree and a portion of it.

### Usage

```
gzoom.phylo(phy, focus, subtree = FALSE, widths = c(0.3, 0.7))
```
### Arguments

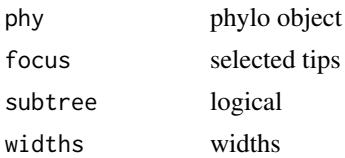

### Value

a list of ggplot object

#### Author(s)

ygc

identify.gg *identify*

### Description

identify node by interactive click

#### Usage

```
## S3 method for class 'gg'
identity(x = last\_plot(), ...)
```
### Arguments

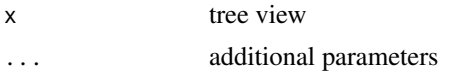

### Value

node id

<span id="page-43-0"></span>

#### <span id="page-44-0"></span>layoutDaylight 45

#### Author(s)

Guangchuang Yu

layoutDaylight *Equal daylight layout method for unrooted trees.*

#### Description

#' @title

#### Usage

layoutDaylight(model, branch.length, MAX\_COUNT = 5)

#### Arguments

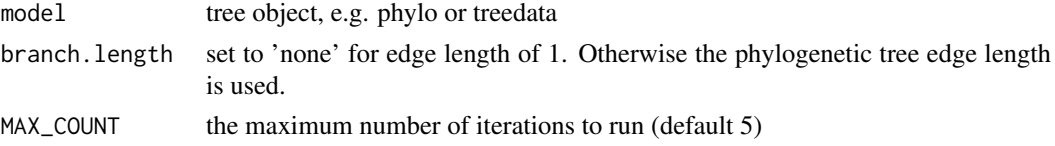

### Value

tree as data.frame with equal angle layout.

#### References

The following aglorithm aims to implement the vague description of the "Equal-daylight Algorithm" in "Inferring Phylogenies" pp 582-584 by Joseph Felsenstein.

"' Leafs are subtrees with no children Initialise tree using equal angle algorithm tree\_df = equal\_angle(tree) nodes = get list of nodes in tree\_df breadth-first nodes = remove tip nodes.  $\cdots$ 

layoutEqualAngle *layoutEqualAngle*

#### Description

'Equal-angle layout algorithm for unrooted trees'

### Usage

layoutEqualAngle(model, branch.length)

#### Arguments

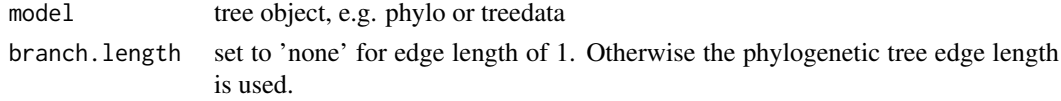

<span id="page-45-0"></span>46 msaplot and the contract of the contract of the contract of the contract of the contract of the contract of the contract of the contract of the contract of the contract of the contract of the contract of the contract of

### Value

tree as data.frame with equal angle layout.

#### References

"Inferring Phylogenies" by Joseph Felsenstein.

layout\_rectangular *layout\_rectangular*

#### Description

tree layout

### Usage

layout\_rectangular()

layout\_circular()

layout\_fan(angle = 180)

layout\_dendrogram()

### Arguments

angle open tree at specific angle

### Author(s)

Guangchuang Yu

msaplot *msaplot*

#### Description

multiple sequence alignment with phylogenetic tree

```
msaplot(
  p,
  fasta,
  offset = 0,
  width = 1,
  color = NULL,
  window = NULL,
  bg\_line = TRUE,height = 0.8)
```
#### <span id="page-46-0"></span>multiplot 47

### Arguments

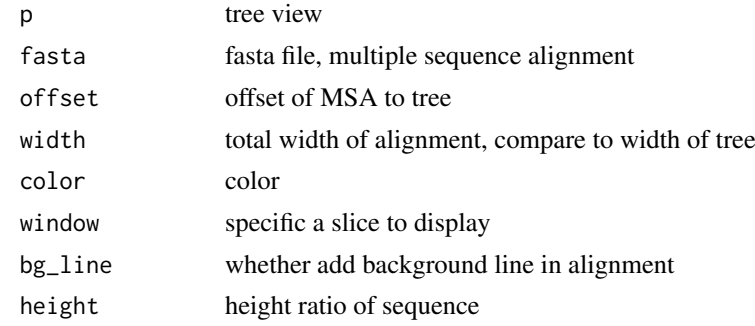

### Value

tree view

### Author(s)

Guangchuang Yu

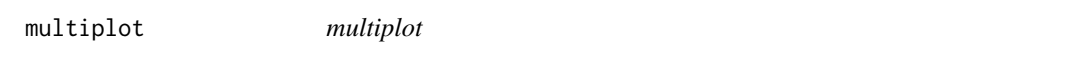

### Description

plot multiple ggplot objects in one page

### Usage

```
multiplot(
  ...,
  plotlist = NULL,
  ncol,
  widths = rep\_len(1, ncol),
  labels = NULL,label\_size = 5\lambda
```
### Arguments

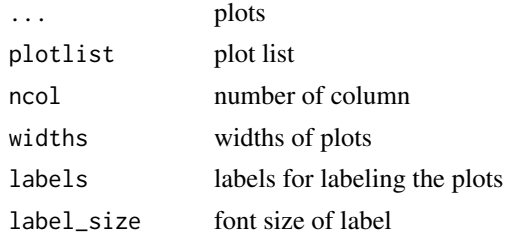

### Value

plot

<span id="page-47-0"></span>48 nodepie

### Author(s)

Guangchuang Yu

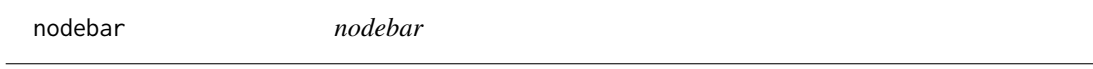

### Description

generate a list of bar charts for results of ancestral state reconstruction

### Usage

```
nodebar(data, cols, color, alpha = 1, position = "stack")
```
### Arguments

![](_page_47_Picture_132.jpeg)

#### Value

list of ggplot objects

#### Author(s)

Guangchuang Yu

nodepie *nodepie*

### Description

generate a list of pie charts for results of ancestral stat reconstruction

### Usage

```
nodepie(data, cols, color, alpha = 1)
```
### Arguments

![](_page_47_Picture_133.jpeg)

#### <span id="page-48-0"></span>open\_tree 49

### Value

list of ggplot objects

### Author(s)

Guangchuang Yu

open\_tree *open\_tree*

#### Description

open tree with specific angle

### Usage

open\_tree(treeview, angle)

### Arguments

![](_page_48_Picture_137.jpeg)

#### Value

updated tree view

### Author(s)

Guangchuang Yu

phylopic *phylopic*

### Description

add phylopic layer

```
phylopic(
  tree_view,
  phylopic_id,
  size = 512,color = "black",
  alpha = 0.5,
  node = NULL,
  x = NULL,y = NULL,width = 0.1)
```
### Arguments

![](_page_49_Picture_125.jpeg)

### Value

phylopic layer

#### Author(s)

Guangchuang Yu

range\_format *range\_format*

### Description

format a list of range (HPD, CI, etc that has length of 2)

### Usage

range\_format(x, trans = NULL)

### Arguments

![](_page_49_Picture_126.jpeg)

### Value

character vector of '[lower, upper]'

### Author(s)

<span id="page-49-0"></span>

<span id="page-50-0"></span>revts *revts*

### Description

reverse timescle x-axis

#### Usage

revts(treeview)

### Arguments

treeview treeview

### Value

updated treeview

#### Author(s)

guangchuang yu

rotate *rotate*

### Description

rotate 180 degree of a selected branch

### Usage

rotate(tree\_view = NULL, node)

### Arguments

![](_page_50_Picture_110.jpeg)

### Value

ggplot2 object

### Author(s)

<span id="page-51-0"></span>rotateTreePoints.df *rotateTreePoints.data.fram*

### Description

Rotate the points in a tree data.frame around a pivot node by the angle specified.

#### Usage

rotateTreePoints.df(df, pivot\_node, nodes, angle)

### Arguments

![](_page_51_Picture_115.jpeg)

### Value

updated tree data.frame with points rotated by angle

![](_page_51_Picture_116.jpeg)

### Description

rotate circular tree

#### Usage

rotate\_tree(treeview, angle)

### Arguments

![](_page_51_Picture_117.jpeg)

### Value

updated tree view

### Author(s)

<span id="page-52-0"></span>scaleClade *scaleClade*

#### Description

scale clade

### Usage

```
scaleClade(tree_view = NULL, node, scale = 1, vertical_only = TRUE)
```
#### Arguments

![](_page_52_Picture_140.jpeg)

### Value

tree view

### Author(s)

Guangchuang Yu

scale\_color *scale\_color method*

### Description

scale\_color method

scale color by a numerical tree attribute

#### Usage

```
scale_color(object, by, ...)
```
## S4 method for signature 'treedata' scale\_color(object, by, ...)

## S4 method for signature 'phylo' scale\_color(object, by, ...)

#### Arguments

![](_page_52_Picture_141.jpeg)

#### <span id="page-53-0"></span>Value

color vector

scale\_x\_ggtree *scale\_x\_ggtree*

#### Description

scale x for tree with gheatmap

#### Usage

scale\_x\_ggtree(breaks = waiver(), labels = waiver())

#### Arguments

![](_page_53_Picture_105.jpeg)

#### Value

updated tree view

### Author(s)

Guangchuang Yu

scale\_x\_range *scale\_x\_range*

### Description

add second x-axis for geom\_range

### Usage

scale\_x\_range()

#### Value

ggtree object

#### Author(s)

### <span id="page-54-0"></span>Description

set legend for multiple geom\_hilight layers

### Usage

set\_hilight\_legend(p, color, label, alpha = 1)

### Arguments

![](_page_54_Picture_93.jpeg)

### Value

updated ggtree object

### Author(s)

Guangchuang Yu

StatBalance *StatBalance*

### Description

**StatBalance** 

StatHilight

GeomHilight

<span id="page-55-0"></span>stat\_hilight *stat\_hilight*

### Description

stat\_hilight

### Usage

```
stat_hilight(
  mapping = NULL,
  data = NULL,
  geom = "rect",
  position = "identity",
  node,
  show.legend = NA,
  inherit.aes = FALSE,
  fill,
  alpha,
  extend = 0,
  extendto = NULL,
  ...
\lambda
```
### Arguments

![](_page_55_Picture_145.jpeg)

### Value

layer

<span id="page-56-0"></span>subview *subview*

### Description

add subview to mainview for ggplot2 objects

### Usage

```
subview(mainview, subview, x, y, width = 0.1, height = 0.1)
```
### Arguments

![](_page_56_Picture_136.jpeg)

### Value

ggplot object

#### Author(s)

Guangchuang Yu

theme\_dendrogram *theme\_dendrogram*

#### Description

dendrogram theme

#### Usage

theme\_dendrogram(bgcolor = "white", fgcolor = "black", ...)

### Arguments

![](_page_56_Picture_137.jpeg)

### Author(s)

<span id="page-57-0"></span>

### Description

inset theme

#### Usage

```
theme_inset(legend.position = "none", ...)
```
#### Arguments

legend.position

position of legend

... additional parameter

### Details

theme for inset function

### Value

ggplot object

### Author(s)

Guangchuang Yu

theme\_tree *theme\_tree*

### Description

tree theme

### Usage

```
theme_tree(bgcolor = "white", ...)
```
### Arguments

![](_page_57_Picture_117.jpeg)

### Value

updated ggplot object with new theme

### <span id="page-58-0"></span>theme\_tree2 59

### Author(s)

Guangchuang Yu

### Examples

require(ape) tr <- rtree(10) ggtree(tr) + theme\_tree()

theme\_tree2 *theme\_tree2*

### Description

tree2 theme

### Usage

```
theme_tree2(bgcolor = "white", fgcolor = "black", ...)
```
#### Arguments

![](_page_58_Picture_101.jpeg)

### Value

updated ggplot object with new theme

#### Author(s)

Guangchuang Yu

### Examples

```
require(ape)
tr <- rtree(10)
ggtree(tr) + theme_tree2()
```
<span id="page-59-0"></span>viewClade *viewClade*

### Description

view a clade of tree

### Usage

viewClade(tree\_view = NULL, node, xmax\_adjust = 0)

### Arguments

![](_page_59_Picture_118.jpeg)

### Value

clade plot

### Author(s)

Guangchuang Yu

xlim\_expand *xlim\_expand*

### Description

expand x axis limits for specific panel

#### Usage

xlim\_expand(xlim, panel)

### Arguments

![](_page_59_Picture_119.jpeg)

#### Value

updated tree view

#### Author(s)

guangchuang yu

<span id="page-60-0"></span>

### Description

set x axis limits for Tree panel

### Usage

xlim\_tree(xlim)

### Arguments

xlim xlim

### Value

updated tree view

### Author(s)

guangchuang yu

%<+% *%<+%*

### Description

add annotation data to a tree

### Usage

pg %<+% data

### Arguments

![](_page_60_Picture_110.jpeg)

### Value

ggplot object with annotation data added

### Author(s)

#### <span id="page-61-0"></span>Examples

```
nwk <- system.file("extdata", "sample.nwk", package="treeio")
tree <- read.tree(nwk)
p <- ggtree(tree)
dd <- data.frame(taxa=LETTERS[1:13],
     place=c(rep("GZ", 5), rep("HK", 3), rep("CZ", 4), NA),
             value=round(abs(rnorm(13, mean=70, sd=10)), digits=1))
row.names(dd) <- NULL
p %<+% dd + geom_text(aes(color=place, label=label), hjust=-0.5)
```
%+>% *%+>%*

### Description

update data with tree info (y coordination and panel)

#### Usage

p %+>% data

#### Arguments

![](_page_61_Picture_129.jpeg)

### Value

updated data.frame

### Author(s)

Guangchuang Yu

%<% *%<%*

### Description

update tree

#### Usage

pg %<% x

#### Arguments

![](_page_61_Picture_130.jpeg)

 $\%$  <% 63

### Value

updated ggplot object

### Author(s)

Guangchuang Yu

### Examples

```
library("ggplot2")
nwk <- system.file("extdata", "sample.nwk", package="treeio")
tree <- read.tree(nwk)
p <- ggtree(tree) + geom_tippoint(color="#b5e521", alpha=1/4, size=10)
p %<% rtree(30)
```
# <span id="page-63-0"></span>Index

∗Topic datasets StatBalance, [55](#page-54-0) . , [4](#page-3-0) %+>% , [62](#page-61-0) %<+% , [61](#page-60-0) %<% , [62](#page-61-0) add\_colorbar , [4](#page-3-0) annotation\_image , [5](#page-4-0) applyLayoutDaylight , [5](#page-4-0) as.polytomy, [6](#page-5-0) collapse.ggtree , [6](#page-5-0) Date2decimal,[7](#page-6-0) decimal2Date , [8](#page-7-0) expand, [8](#page-7-0) facet\_data, [9](#page-8-0) facet\_labeller , [9](#page-8-0) facet\_plot , [10](#page-9-0) facet\_widths , [11](#page-10-0) flip, [11](#page-10-0) geom\_aline , [12](#page-11-0) geom\_balance , [12](#page-11-0) geom\_cladelabel , [13](#page-12-0) , *[15](#page-14-0)* geom\_cladelabel2 , *[14](#page-13-0)* , [14](#page-13-0) geom\_facet *(*facet\_plot *)* , [10](#page-9-0) geom\_hilight , [16](#page-15-0) geom\_hilight\_encircle , [16](#page-15-0) geom\_inset , [17](#page-16-0) geom\_label , *[19](#page-18-0)* geom\_label2 , [18](#page-17-0) geom\_motif , [19](#page-18-0) geom\_nodelab , [20](#page-19-0) geom\_nodelab2 , [21](#page-20-0) geom\_nodepoint , [21](#page-20-0) geom\_point , *[23](#page-22-0)* geom\_point2 , [22](#page-21-0) geom\_range, [23](#page-22-0) geom\_rootedge , [24](#page-23-0) geom\_rootpoint , [24](#page-23-0) geom\_segment , *[26](#page-25-0)*

geom\_segment2 , [25](#page-24-0) geom\_strip , [26](#page-25-0) geom\_taxalink , [27](#page-26-0) geom\_text , *[29](#page-28-0)* geom\_text2 , [28](#page-27-0) geom\_tiplab , [29](#page-28-0) , *[31](#page-30-0)* geom\_tiplab2 , [30](#page-29-0) geom\_tippoint , [31](#page-30-0) geom\_tree , [32](#page-31-0) geom\_tree2 , [32](#page-31-0) geom\_treescale , [33](#page-32-0) GeomHilight *(*StatBalance *)* , [55](#page-54-0) get.path , [34](#page-33-0) get\_clade\_position , [38](#page-37-0) get\_heatmap\_column\_position , [38](#page-37-0) get\_taxa\_name , [39](#page-38-0) getNodeAngle.df , [34](#page-33-0) getNodesBreadthFirst.df , [35](#page-34-0) getSubtree , [35](#page-34-0) getSubtree.df , [36](#page-35-0) getSubtreeUnrooted , [36](#page-35-0) getSubtreeUnrooted.df , [37](#page-36-0) getTreeArcAngles , [37](#page-36-0) ggdensitree , [39](#page-38-0) ggtree , [40](#page-39-0) gheatmap , [42](#page-41-0) gzoom , [43](#page-42-0) gzoom,ggtree-method *(*gzoom *)* , [43](#page-42-0) gzoom,phylo-method *(*gzoom *)* , [43](#page-42-0) gzoom,treedata-method *(*gzoom *)* , [43](#page-42-0) gzoom.phylo, [44](#page-43-0)

identify.gg , [44](#page-43-0) inset *(*geom\_inset *)* , [17](#page-16-0)

ladderize , *[41](#page-40-0) , [42](#page-41-0)* layout\_circular *(*layout\_rectangular *)* , [46](#page-45-0) layout\_dendrogram *(*layout\_rectangular *)* , [46](#page-45-0) layout\_fan *(*layout\_rectangular *)* , [46](#page-45-0) layout\_rectangular , [46](#page-45-0) layoutDaylight , [45](#page-44-0) layoutEqualAngle , [45](#page-44-0)

#### INDEX 65

msaplot, [46](#page-45-0) multiplot , [47](#page-46-0) nodebar , [48](#page-47-0) nodepie , [48](#page-47-0) open\_tree , [49](#page-48-0) package-ggtree *(*ggtree *)* , [40](#page-39-0) phylopic , [49](#page-48-0) range\_format , [50](#page-49-0) revts , [51](#page-50-0) rotate , [51](#page-50-0) rotate\_tree , [52](#page-51-0) rotateTreePoints.df , [52](#page-51-0) scale\_color , [53](#page-52-0) scale\_color,phylo-method *(*scale\_color *)* , [53](#page-52-0) scale\_color,treedata-method *(*scale\_color*)*, [53](#page-52-0) scale\_x\_ggtree , [54](#page-53-0) scale\_x\_range, [54](#page-53-0) scaleClade , [53](#page-52-0) set\_hilight\_legend , [55](#page-54-0) stat\_hilight , [56](#page-55-0) StatBalance, [55](#page-54-0) StatHilight *(*StatBalance *)* , [55](#page-54-0) subview , [57](#page-56-0) theme\_dendrogram , [57](#page-56-0) theme\_inset , [58](#page-57-0) theme\_tree , [58](#page-57-0) theme\_tree2 , [59](#page-58-0) viewClade , [60](#page-59-0) xlim\_expand , [60](#page-59-0)

xlim\_tree , [61](#page-60-0)